Bureautique Réf : 072BU08

# **EXCEL perfectionnement (Formation certifiante en ateliers tutorés)**

2 jours + 1h certification (15h)

# Ajouté le 29/11/2022 – Modifié le 04/01/2024 **À partir de 640€ NET**

Atelier tutoré : découvrez toutes les fonctionnalités de ce logiciel en bureautique !

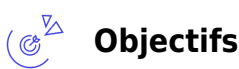

- Personnaliser son espace de travail
- Optimiser la conception de tableau
- Concevoir des formules de calculs complexes et les fonctions de type : Texte et Date
- Construire et utiliser des listes de données, produire des états statistiques et générer des graphiques
- Automatiser ses tâches
- Générer des tableaux croisés dynamiques

### **Compétences visées**

- Maitriser au préalable toutes les fonctionnalités de base et opérationnelles d'Excel
- Gérer l'onglet fichier et l'historique des documents
- Automatiser un certain nombre de tâche grâce à des macros simples et des séries automatisées
- Recourir aux fonctions les plus complexes de calcul, de texte et de dates et afficher leur syntaxe.
- Intégrer les fonctions aux calculs sur les bases de données
- Utiliser la mise en forme automatique et la mise en forme conditionnelle
- Gérer et mettre en forme les différents objets graphiques
- Gérer des tableaux et des bases de données étendues en utilisant les fonctions avancées de tri et de filtres
- Générer un tableau croisé dynamique à partir d'une base de données

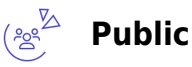

Toute personne, pratiquant de manière opérationnelle, le tableur Excel et désirant acquérir un niveau avancé.

**Prérequis** : Prérequis : Maitriser toutes les fonctionnalités de base et opérationnelles d'Excel (Création de formules, fonctions de collage spécial, création et mise en forme de tableaux, recherche de données). Un test de positionnement sera systématiquement proposé en amont de la formation pour mesurer le niveau de départ de chaque participant

**Accessibilité**: Formation ouverte aux personnes en situation de handicap : un référent handicap étudiera les adaptations pouvant être mises en place pour vous permettre de suivre la formation. Pour plus d'information : rendez-vous sur les pages de présentation de nos Centres de formation.

**Délais d'accès** : L'accès à la formation est soumis au délai d'acceptation des financeurs et du temps de traitement de la demande : de 7 jours à 2 mois selon le mode financement.

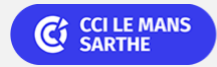

ELIGIBLE CPF PRÉSENTIEL

#### Bureautique de la communité de la commune de la commune de la commune de la commune de la commune de la commun<br>En 1980 et de la commune de la commune de la commune de la commune de la commune de la commune de la commune d

# **EXCEL perfectionnement (Formation certifiante en ateliers tutorés)**

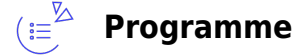

#### **Gestion ses fichiers**

- Ouvrir et fermer l'application, un classeur, plusieurs classeurs, ouvrir un classeur récent
- Récupérer un classeur non enregistré

#### **Utiliser et modification des fonctions avancées**

- Nommer une ou plusieurs cellules et utiliser les noms dans des formules de calcul
- Fonctions texte : Gauche, Droite, Stxt, NBCar, Cherche, Trouve…
- Concaténation avec la fonction ou avec l'esperluette
- Fonction dates : Date, DateDif, JourSem, NB.Jours.Ouvres, Serie.Jour.Ouvre, No.Semaine…

#### **Mise en forme conditionnelle**

- Présentation des mises en forme conditionnelles existantes : (les 5 catégories)
- Appliquer une mise en forme conditionnelle
- Modifier une règle de mise en forme conditionnelle
- Créer une règle de mise en forme avec une formule
- Copier une mise en forme vers d'autres cellules
- Rechercher des cellules avec mise en forme conditionnelle
- Supprimer une mise en forme conditionnelle

#### **Créer des graphiques et objets graphiques**

- Conception de graphique élaboré (courbe et histogramme, hémicycle…)
- Changer le type de graphique
- Créer et modifier des « SPARKLINE »
- Créer et modifier des objets graphiques

#### **Exploiter des bases de données**

- Créer une base de données dynamique
- Extraire des données avec une zone de critères d'une ou plusieurs conditions
- Réaliser des sous-totaux simples et multiples

#### **Générer et utiliser un tableau croisé dynamique**

- Construire un tableau croisé dynamique
- Actualisation simple des données

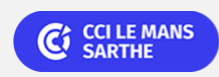

ELIGIBLE CPF PRÉSENTIEL

Bureautique de la communité de la commune de la commune de la commune de la commune de la commune de la commun<br>En 1980 et de la commune de la commune de la commune de la commune de la commune de la commune de la commune d

# **EXCEL perfectionnement (Formation certifiante en ateliers tutorés)**

- Modifier les paramètres des champs de valeurs (nom, format de nombre)
- Filtrer un tableau croisé

### **Créer une macro simple (enregistrement)**

- Gérer les options de sécurité
- Macro en mode enregistrement
	- Connaître les règles à respecter avant de commencer
	- Définir les formats de fichiers à utiliser .xls, .xlsx, .xlsm
	- Utiliser le mode enregistrement
	- Choisir un emplacement de stockage
	- Utiliser le mode Enregistrement
- Exécuter une macro
	- Par le raccourci-clavier
	- Par les commandes des onglets " Affichage " ou " Développeur "
	- o Par l'insertion de boutons ou d'objets dans les feuilles
	- Par l'ajout de commandes dans la barre d'outils d'Accès rapide
	- Par l'ajout d'une commande dans un onglet personnalisé

#### (单) **Dates & lieux**

Entrée/sortie permanente en 4 demi-journées (Lundi 14h00–17h30 et/ou Vendredi 9h–12h30)

- **9** Le Mans
- € 640.00

### **Les points forts**

Une offre riche et diversifiée de plus de 200 formations sur des thématiques très ciblées. Une équipe à votre écoute pour vous accompagner dans la réalisation de vos projets formation !

Retrouvez tous nos indicateurs de satisfaction et de performance sur les pages de présentation de nos centres de formation

## **Modalités pédagogiques**

Le formateur apporte non seulement des notions théoriques mais également un accompagnement des stagiaires vers l'acquisition des compétences et leur validation par la pratique. De ce fait, le déroulement des formations inclut des travaux de mises en situation, d'échanges d'expérience et la réalisation

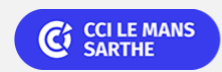

Bureautique de la communité de la commune de la commune de la commune de la commune de la commune de la commun<br>En 1980 et de la commune de la commune de la commune de la commune de la commune de la commune de la commune d

# **EXCEL perfectionnement (Formation certifiante en ateliers tutorés)**

d'exercices d'application sur informatique

**Équipe pédagogique** : Les formateurs CCI FORMATION sont sélectionnés en cohérence avec les méthodes pédagogiques que nous encourageons. Ils sont référencés sur la base de leur expertise dans leur domaine d'intervention et leur capacité à partager leur expérience au travers de solutions concrètes et opérationnelles.

**Méthodes** : Les CCI des Pays de la Loire vous accueillent en proximité dans leurs établissements de formation. Nos équipements, conçus pour répondre à l'ensemble des thématiques de formation proposées, offrent un cadre d'apprentissage agréable, performant et stimulant. Découvrez sur nos pages Centres de formation la présentation détaillée de nos infrastructures et équipements. Equipement informatique fourni par nos soins

### **Validation/Certification**

**Certification TOSA** : Un test de positionnement est réalisé en début de formation. A l'issue de la formation, les acquis de connaissances du participant seront évalués au regard des objectifs de la formation (QCM – quizz – mise en situation …). Une attestation de fin de formation pourra être remise au stagiaire à l'issue de la formation. Enbsp; Dans le cas de formations certifiantes, à l'issue de la formation, un certificat attestant de la réussite et / ou du niveau obtenu sera délivré. Enbsp; A l'issue de la formation, passage de la certification TOSA : Test adaptatif en ligne de 35 questions – durée 60 minutes Score sur 1000 -Niveau avancé (score Tosa 726 à 875) Typologies de questions : activités interactives (relier, glisser-déposer, cliquer sur zone, listes déroulantes, etc.), QCM et exercices de mises en situation dans l'environnement WordPress rencontrées en entreprise La certification TOSA s'adresse à tous les profils de candidats, dans tous les secteurs d'activité. L'objectif de cette certification est d'attester l'acquisition de compétences sur le tableur Excel. Délivré par ISOGRAD, la certification "TOSA Excel" est une reconnaissance formelle, inscrite au Répertoire Spécifique, depuis le 14.09.2020 sous le n° RS5252.

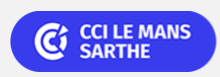